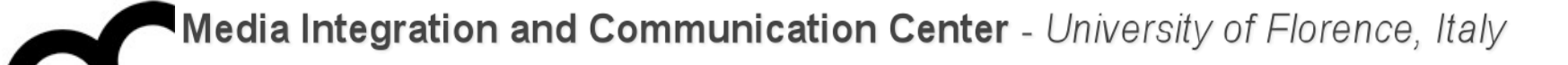

### Programmazione

Prof. Marco Bertini [marco.bertini@unifi.it](mailto:marco.bertini@unifi.it?subject=) <http://www.micc.unifi.it/bertini/>

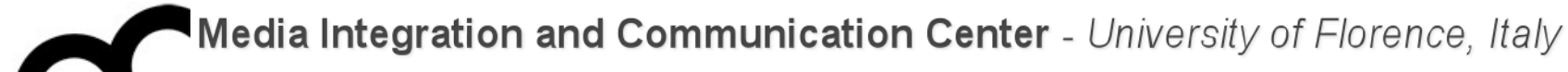

# Abstract Base Classes and copy constructors

#### Covariant return type

• An overridden method in a derived class can return a type derived from the type returned by the base-class method.

```
class Base {
public:
   virtual Base* clone() const;
};
class Derived : public Base {
public:
   virtual Derived* clone() const;
};
Derived* Derived::clone() const {
   return new Derived( *this );
}
                                      Derived orig;
                                      Base* pB = &orig;
                                      Derived* clonedObj = pB->clone();
                                      // clonedObj gets a clone of orig
```
## "virtual" constructor: why ?

- Virtual constructors do not exist: virtual allows us to call a function knowing only an interfaces and not the exact type of the object. To create an object we need to know the exact type of what you want to create: i.e. we need complete information.
- We can mimic the behavior of a virtual copy constructor, though…

#### "virtual" constructor: how ?

- Declare two virtual methods in the base class:
	- clone() for copy constructor
	- create() for default constructor
- They can be purely virtual
- Implement the methods in the derived classes, using covariant return type
- Just return new objects or new copies

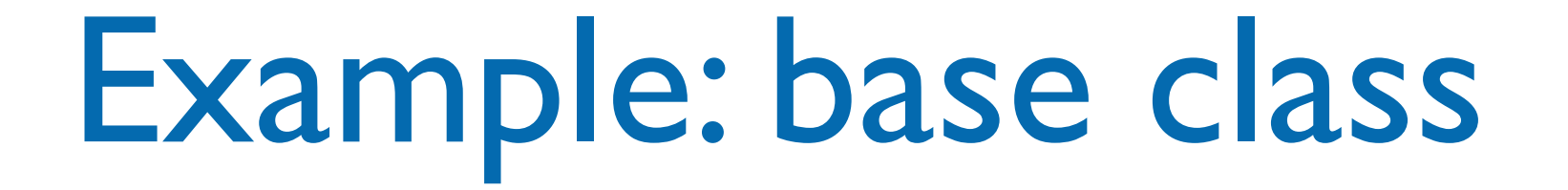

```
class Shape {
public:
    Shape(int x=0, int y=0) : x(x), y(y) {}
   virtual ~Shape() {}
   virtual Shape* clone() const = 0; // The Virtual (Copy) Constructor
    virtual Shape* create() const = 0; // uses the default constructor
   virtual void print() const = 0;
   // ...
protected:
    int x;
    int y;
};
```
#### Example: derived class 1

```
class Circle : public Shape {
public:
    Circle(int x, int y, int r=1) : Shape(x, y), radius(r) \{\}virtual Circle* clone() const;
     virtual Circle* create() const
    virtual void print() const;
    // ...
private:
    int radius;
};
Circle* Circle::clone() const {
     return new Circle(*this); // uses copy constructor
}
Circle* Circle::create() const {
     return new Circle(0, 0); // uses constructor
}
void Circle::print() const {
     std:: cout << "x: " << x << " - y: " << y << " radius: " <<
                           radius << std::endl;
}
```
#### Example: derived class 2

```
class Square : public Shape {
public:
    Square(int x, int y, int s) : Shape(x, y), side(s) \{\}virtual Square* clone() const;
     virtual Square* create() const;
    virtual void print() const;
    // ...
protected:
    int side;
};
Square* Square::clone() const {
    return new Square(*this);
}
Square* Square::create() const {
    return new Square(0, 0, 10);
}
void Square::print() const {
    std::cout << "x: " << x << " - y: " << y << " side: " <<
                           side << std::endl;
}
```
}

#### Example: use of clone

```
void userCode(Shape& s) {
    Shape* s2 = s.clone();
    Shape* s3 = s.create(); // ...
     delete s2; // You need a virtual destructor here
     delete s3;
```
#### ABCs and copy constructors

- When working with classes that have a pointer to Abstract Base Classes we can not use directly the copy constructor of the ABC…
	- use the "virtual" constructor technique seen before:
		- declare a pure virtual clone() method in the abstract base class
		- implement it in the concrete derived classes
		- use the clone() method in the copy constructor of the class containing the pointer
		- use same technique for assignment operator

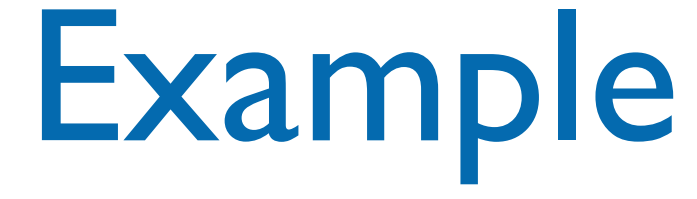

```
class Fred {
public:
    // p must be a pointer returned by new; it must not be NULL
    Fred(Shape* pp) : p(pp) { }
    \simFred() {
         delete p; 
    }
    Fred(const Fred& f) : p(f.p->clone()) { }
    Fred& operator= (const Fred& f) {
         if (this != &f) { // Check for self-assignment
              Shape* p2 = f.p->clone(); // Create the new one FIRST...
             delete p; \frac{1}{2} ...THEN delete the old one
             p = p2;}
         return *this;
    }
    void print() {
         p->print();
    }
    // ...
private:
    Shape* p;
};
```
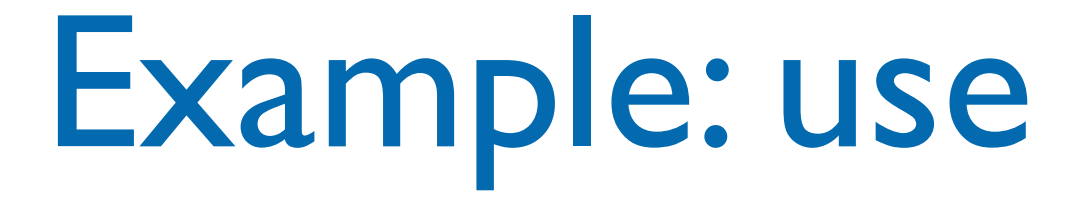

```
Shape* s1 = new Circle(3, 4, 5);
```
Shape\*  $s2$  = new Square(1, 2, 4);

Fred f1( s1 );

f1.print();

Fred f2( s2 );

f2.print();

Fred f3( f2 );

f3.print();

 $f2 = f1;$ 

f2.print();

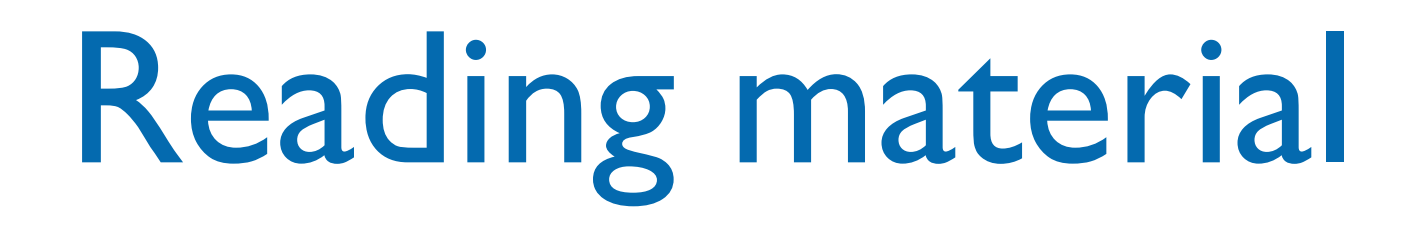

- M. Bertini, "Programmazione Object-Oriented in C++", cap. 3 - pp. 82-85
- [https://isocpp.org/wiki/faq/virtual](https://isocpp.org/wiki/faq/virtual-functions#virtual-ctors)[functions#virtual-ctors](https://isocpp.org/wiki/faq/virtual-functions#virtual-ctors)
- [https://isocpp.org/wiki/faq/abcs#copy-of-abc](https://isocpp.org/wiki/faq/abcs#copy-of-abc-via-clone)[via-clone](https://isocpp.org/wiki/faq/abcs#copy-of-abc-via-clone)
- [https://isocpp.org/wiki/faq/virtual](https://isocpp.org/wiki/faq/virtual-functions#virtual-ctor-rationale)[functions#virtual-ctor-rationale](https://isocpp.org/wiki/faq/virtual-functions#virtual-ctor-rationale)